# КРАЕВОЕ ГОСУДАРСТВЕННОЕ БЮДЖЕТНОЕ ПРОФЕССИОНАЛЬНОЕ ОБРАЗОВАТЕЛЬНОЕ УЧРЕЖДЕНИЕ «ХАБАРОВСКИЙ ТЕХНИКУМ ТЕХНОСФЕРНОЙ БЕЗОПАСНОСТИ И ПРОМЫШЛЕННЫХ ТЕХНОЛОГИЙ»

## **РАБОЧАЯ ПРОГРАММА УЧЕБНОЙ ДИСЦИПЛИНЫ**

### **ОП.07 СИСТЕМЫ АВТОМАТИЗИРОВАННОГО ПРОЕКТИРОВАНИЯ ТЕХНОЛОГИЧЕСКИХ ПРОЦЕССОВ**

для специальности

**15.02.09 Аддитивные технологии**

г. Хабаровск

2023 г

Программа учебной дисциплины разработана на основе Федерального государственного образовательного стандарта (далее – ФГОС) **на базе основного (среднего) общего образования** по специальности среднего профессионального образования (далее СПО) 15.02.09 Аддитивные технологии

**Организация-разработчик**: КГБОУ «Хабаровский техникум техносферной безопасности и промышленных технологий»

**Составитель:** Свищева Н.Г., преподаватель спец.дисциплин

### **Согласовано:**

Рассмотрено и одобрено на заседании ПЦК \_\_\_\_\_\_\_\_\_\_\_\_\_\_\_\_\_\_\_\_\_\_\_\_\_\_\_\_\_\_\_\_\_\_\_\_\_\_\_\_

Протокол №\_\_\_\_\_\_\_\_\_ от «\_\_\_\_»\_\_\_\_\_\_\_\_\_\_\_20\_\_\_\_\_\_\_г.

Председатель ПЦК\_\_\_\_\_\_\_\_\_\_\_\_\_(\_\_\_\_\_\_\_\_\_\_\_\_\_\_\_\_\_\_\_\_\_\_\_\_\_\_\_).

Согласовано на заседании методического совета

Протокол № \_\_\_\_\_\_ от «\_\_\_\_» \_\_\_\_\_\_\_\_\_ 2022г

### **СОДЕРЖАНИЕ**

## **1. ПАСПОРТ РАБОЧЕЙ ПРОГРАММЫ УЧЕБНОЙ ДИСЦИПЛИНЫ**

## **2. СТРУКТУРА И СОДЕРЖАНИЕ УЧЕБНОЙ ДИСЦИПЛИНЫ**

# **3 УСЛОВИЯ РЕАЛИЗАЦИИ ПРОГРАММЫ УЧЕБНОЙ ДИСЦИПЛИНЫ**

## **4. КОНТРОЛЬ И ОЦЕНКА РЕЗУЛЬТАТОВ ОСВОЕНИЯ УЧЕБНОЙ ДИСЦИПЛИНЫ**

стр.

### **1. ПАСПОРТ РАБОЧЕЙ ПРОГРАММЫ УЧЕБНОЙ ДИСЦИПЛИНЫ**

#### **ОП 08.Система автоматизированного проектирования технологических процессов**

Программа учебной дисциплины является частью программы подготовки специалистов среднего звена в соответствии с ФГОС по специальности 15.02.09. Аддитивные технологии. Программа учебной дисциплины может быть использованав дополнительном профессиональном образовании и профессиональной подготовке работников в области машиностроения и металлообработки при наличии среднего (полного) общего образования 16045 Оператор станков с программным управлением (ОК 016-94).

### **1.2. Место учебной дисциплины в структуре основной профессиональной образовательной программы:**

Общепрофессиональные дисциплины

### **1.3. Цели и задачи учебной дисциплины – требования к результатам освоения учебной дисциплины:**

В результате освоения учебной дисциплины обучающийся должен

#### **Уметь:**

− Использовать в профессиональной деятельности программные продукты автоматизированного проектирования технологических процессов;

#### **Знать:**

- − Систему автоматизированного проектирования и ее составляющие;
- − Принципы функционирования, возможности и практическое применение программных систем инженерной графики, инженерных расчетов, автоматизации подготовки и управления производства при проектировании изделий;
- − Теория и практика моделирования трехмерной обьемной конструкции, оформления чертежей и текстовой конструкторской документации;
- − Системы управления данными об изделии
- − Понятие цифрового макета

#### *Общие компетенции:*

ОК 3. Принимать решения в стандартных и нестандартных ситуациях и нести за них ответственность.

ОК 7. Брать на себя ответственность за работу членов команды (подчиненных), результат выполнения заданий.

#### *Профессиональные компетенции:*

ПК 2.1. Организовывать и вести технологический процесс на установках для аддитивного производства.

ПК 2.2. Контролировать правильность функционирования установки, регулировать ее элементы, корректировать программируемые параметры.

*Личностные результаты:* 

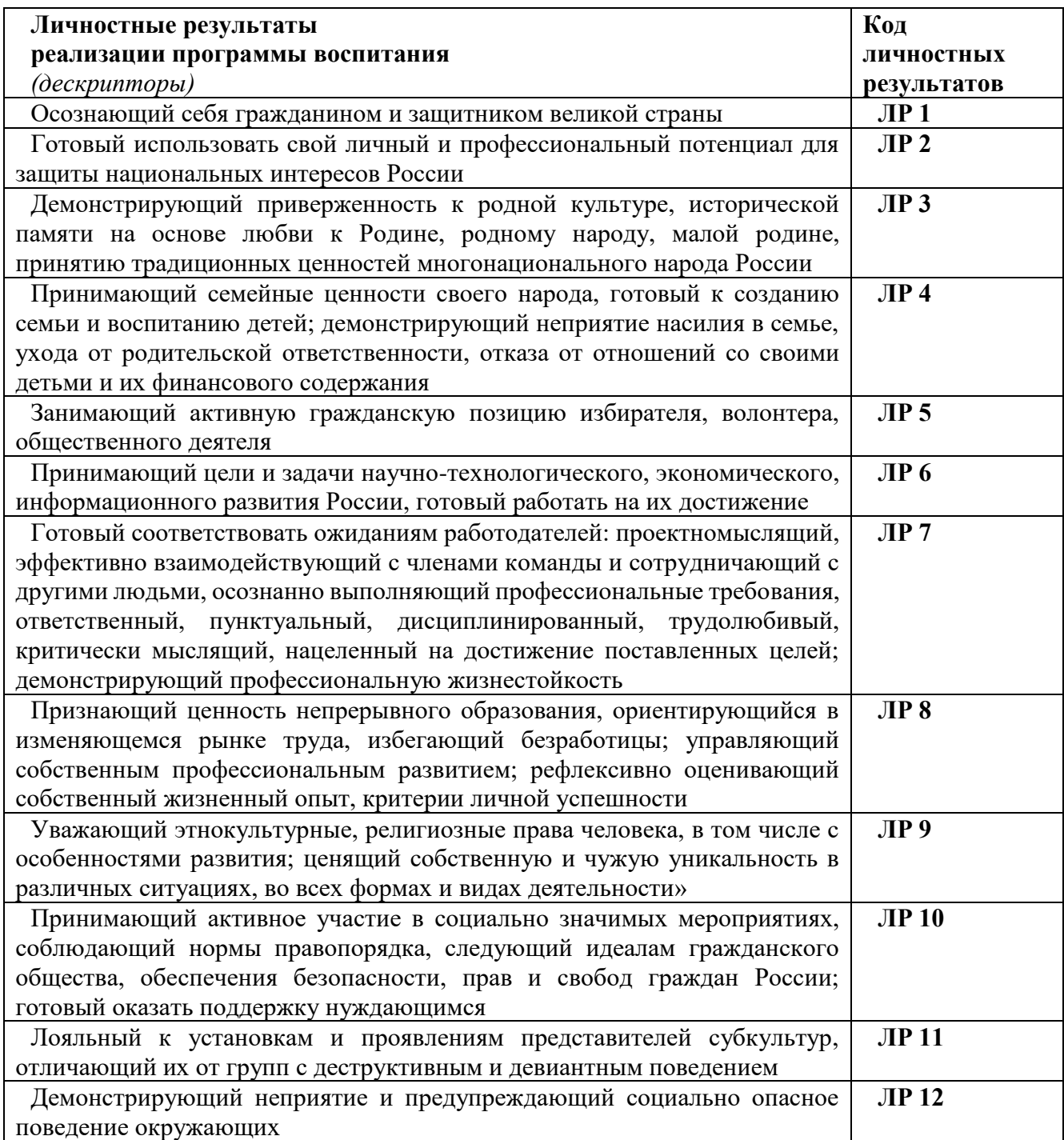

### **2. СТРУКТУРА И ПРИМЕРНОЕ СОДЕРЖАНИЕ УЧЕБНОЙ ДИСЦИПЛИНЫ 2.1. Объем учебной дисциплины и виды учебной работы**

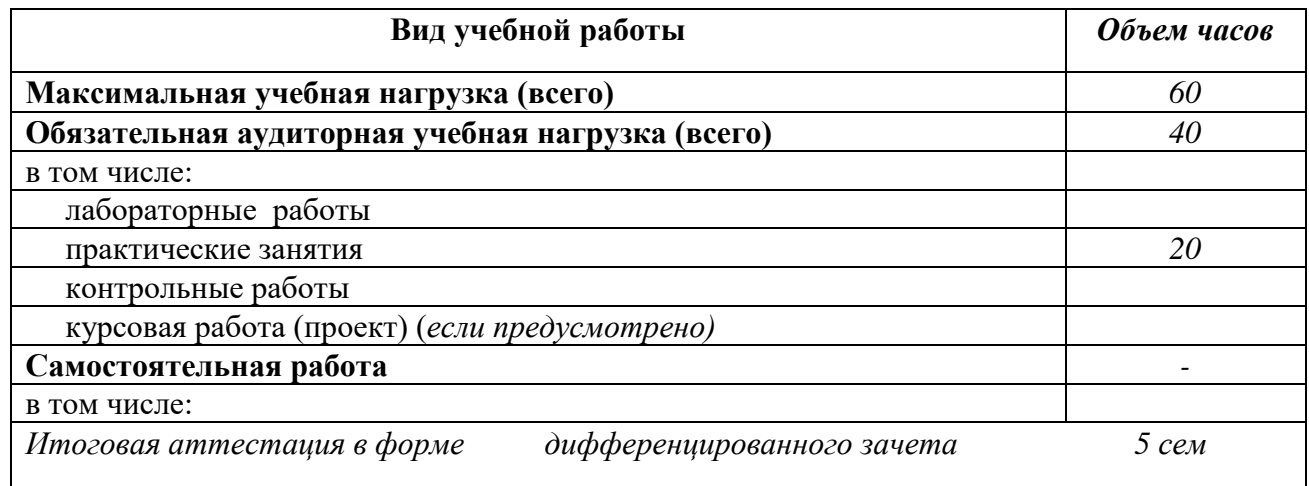

# 2.2. Примерный тематический план и содержание учебной дисциплины

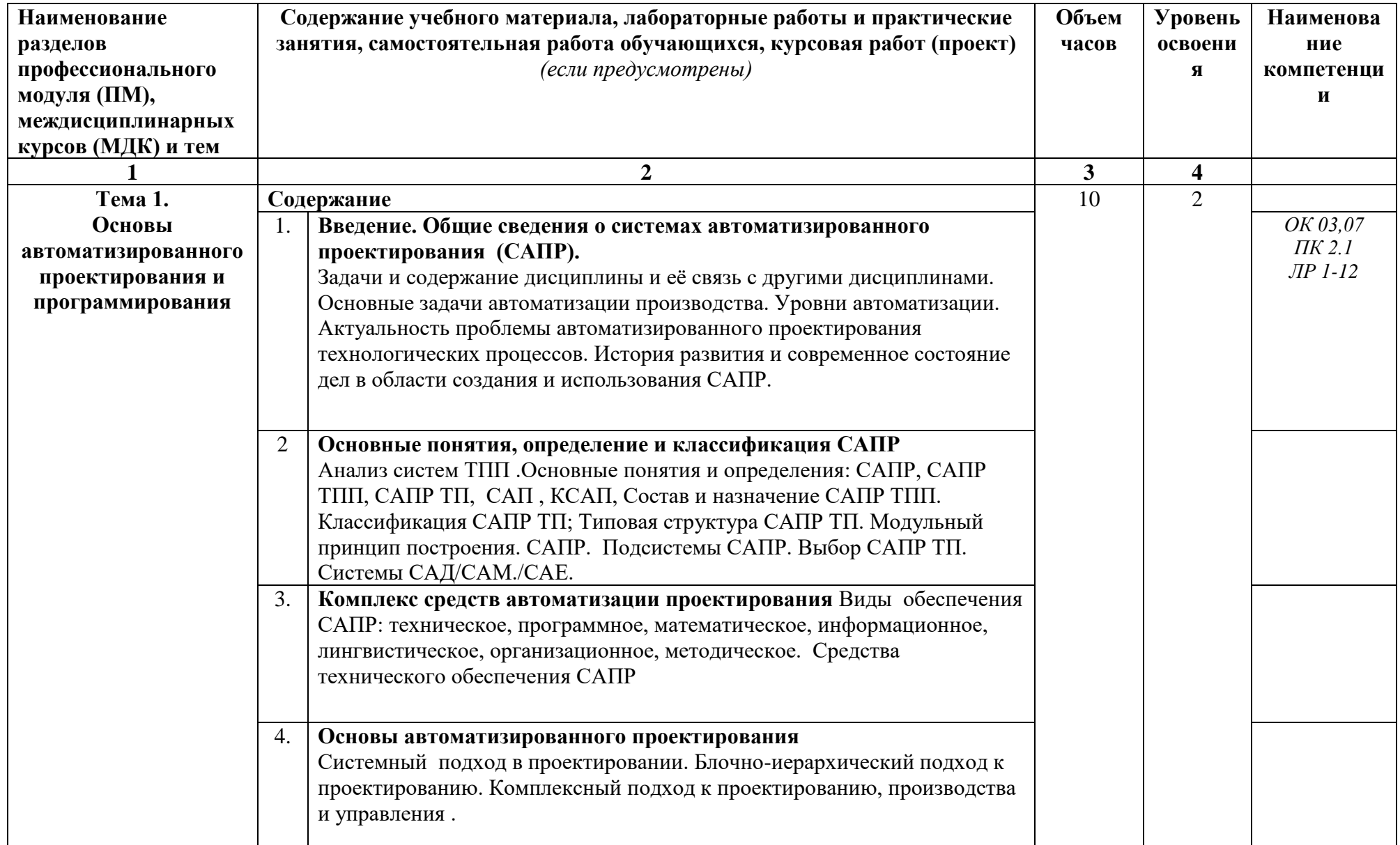

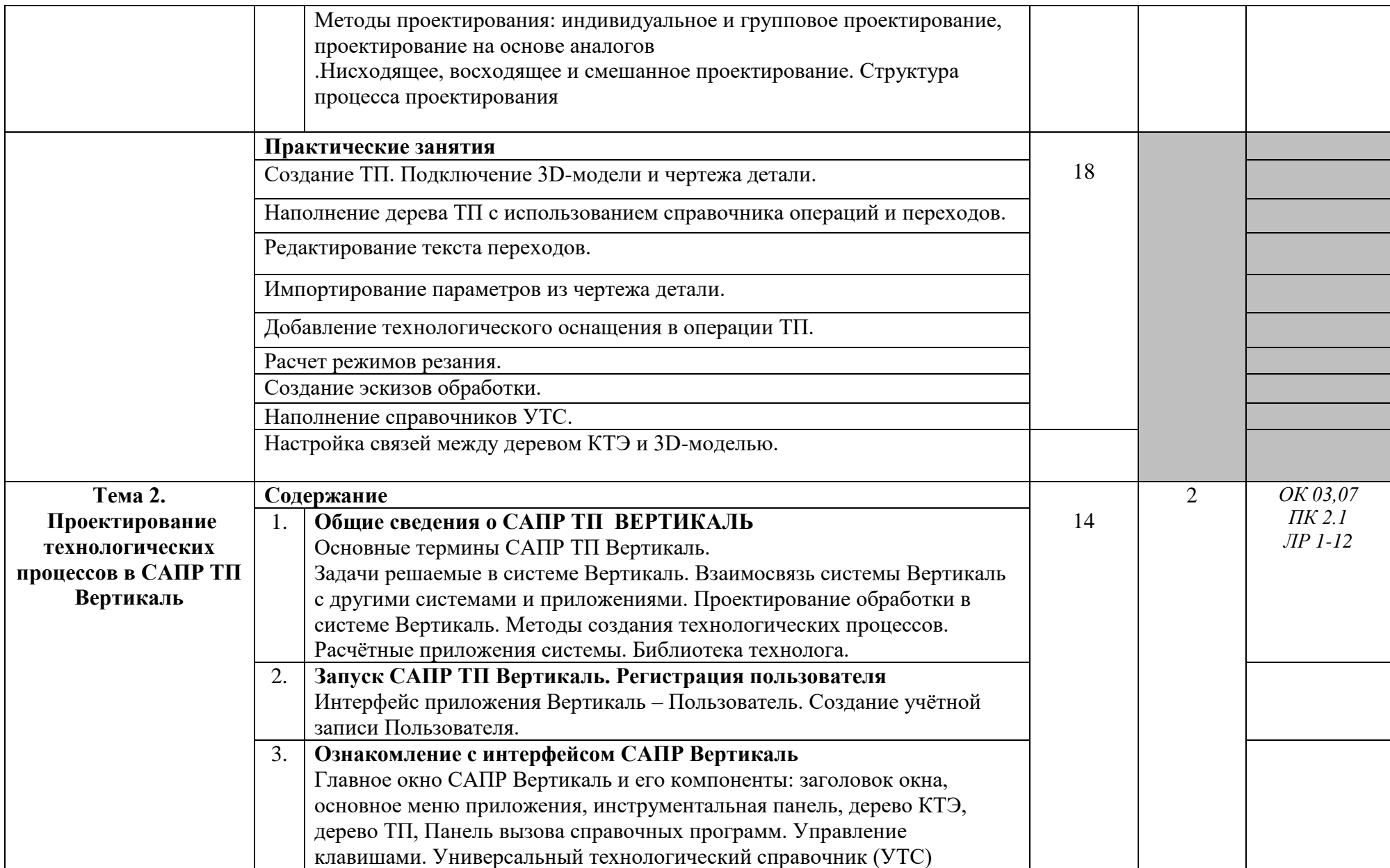

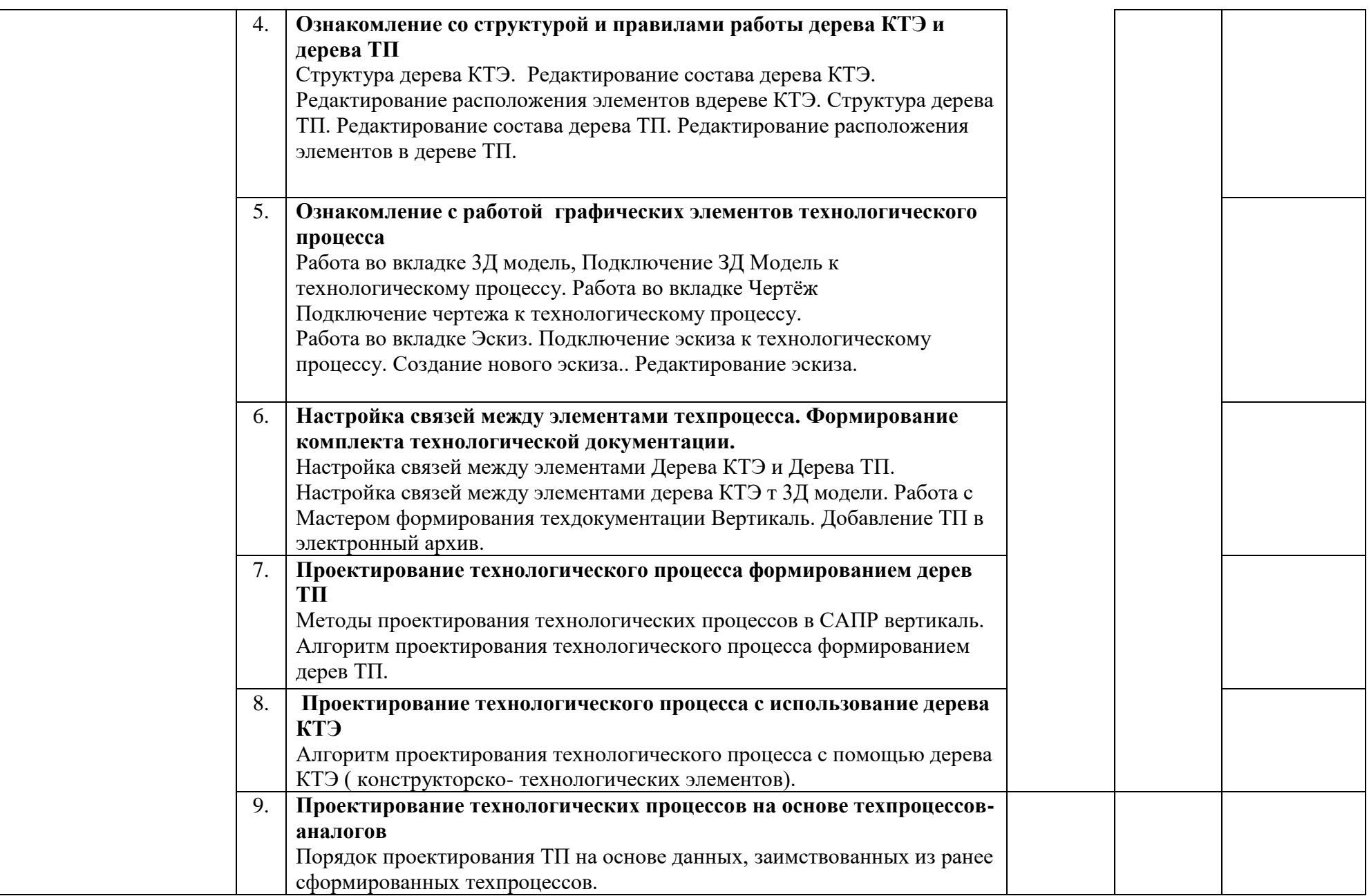

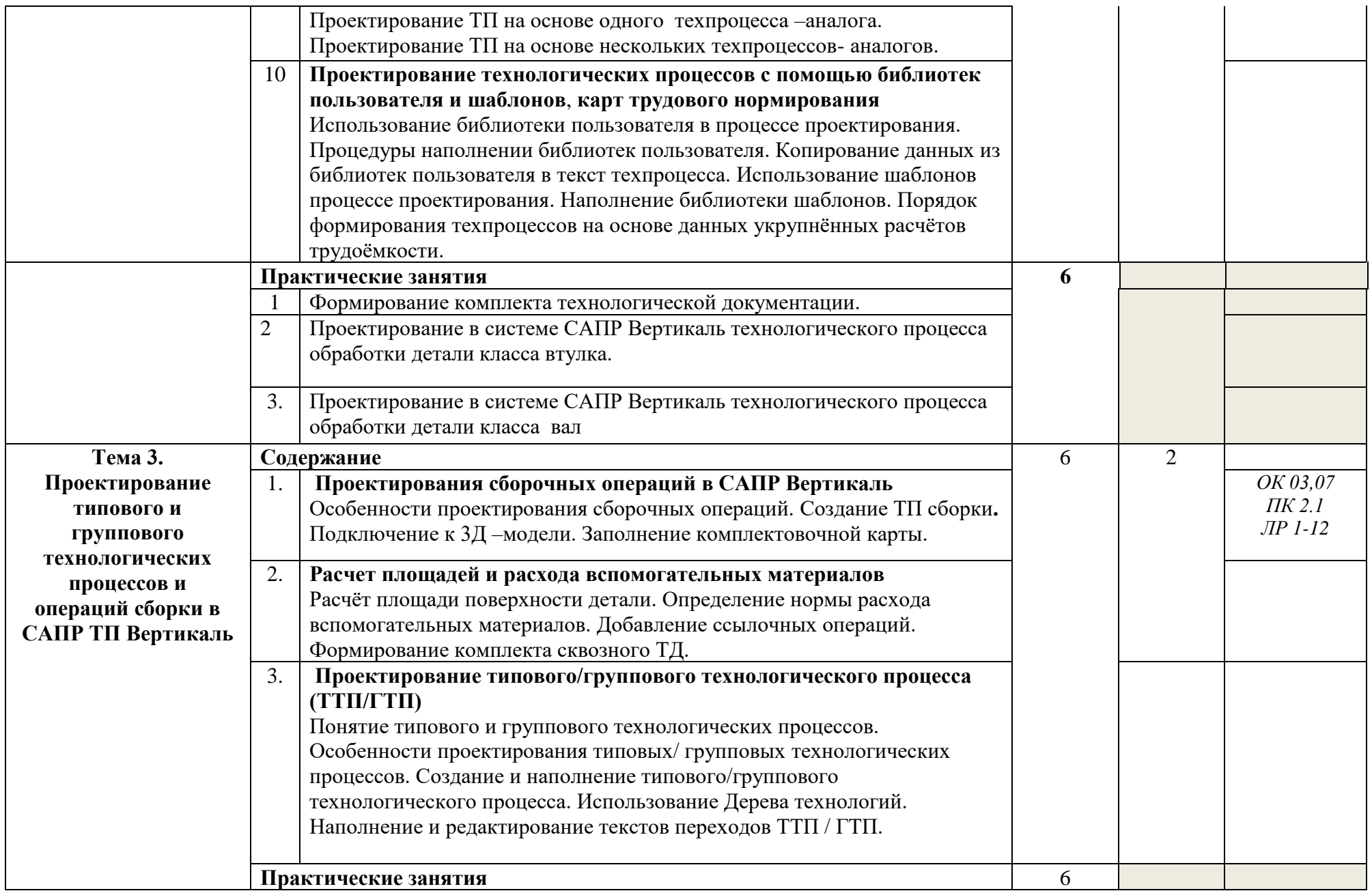

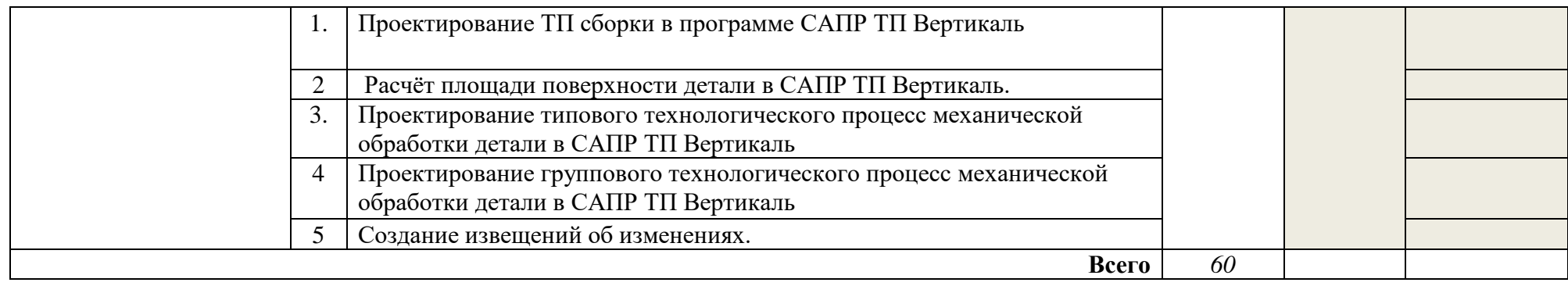

## 3. УСЛОВИЯ РЕАЛИЗАЦИИ УЧЕБНОЙ ДИСЦИПЛИНЫ

## **3.1. Требования к минимальному материально-техническому обеспечению**

Реализация учебной дисциплины требует наличия лаборатории «САПР», оснащенной *комплексом программирования станков с ЧПУ*

Оборудование учебного кабинета : *Для проведения лекционных и практических занятий используется компьютерный класс, оборудованный техникой из расчета один компьютер на одного обучающегося, с обустроенным рабочим местом преподавателя и мультимедийным оборудованием, объединенные локальной сетью,* интерактивная доска;

Технические средства обучения: проектор, мультимедио, персональные компьютеры, принтер, ксерокс

3.2. Информационное обеспечение обучения

## **Перечень рекомендуемых учебных изданий, Интернет-ресурсов, дополнительной литературы**

### **Основные источники:**

Разработка технологического процесса механической обработки в САПР-системе ВЕРТИКАЛЬ : учебно-методическое пособие / А. В. Лутьянов, Н. С. Баранова, И. В. Белоусов [и др.]. — Москва : РТУ МИРЭА, 2022. — 144 с. — Текст : электронный // Лань : электронно-библиотечная система. — URL: https://e.lanbook.com/book/265802

### **Дополнительная литература**

− Проектирование и расчет металлорежущего инструмента на ЭВМ: учеб. пособие для вузов / под ред. О.В. Таратынова, Ю.П. Тарамыкина. - М.: Высш. шк. 1991..

Челищев, Б.Е. Автоматизация проектирования технологии в машиностроении/ Б.Е. Челищев, И.В. Боброва, А. Гонсалес-Сабатер - М.: Машиностроение, 1987.- 264 с.

Технологическая подготовка гибких производственных систем /С.П. Митрофанов [и др.] – Л.: Машиностроение, 1987.

− САПР в технологии машиностроения: учеб. пособие для вузов /В.Г. Митрофанов [и др.] - Ярославль, ЯГТУ, 1995.

3.Программное обеспечение:

Microsoft Office, Statistica.

базы данных, информационно-справочные и поисковые системы: ресурсы Интернет.

1. [http://www.bee-pitron.com](http://www.bee-pitron.com/)

2. [http://www.topsystems.ru](http://www.topsystems.ru/)

3. [http://www.ascon.ru](http://www.ascon.ru/)

4. [http://www.mathsoft.com](http://www.mathsoft.com/)

5. [http://www.informika.ru](http://www.informika.ru/)

6. [http://www.window.edu.ru](http://www.window.edu.ru/)

## 7. [http://www.exponenta.ru](http://www.exponenta.ru/)

8. [http://www.techno.edu.ru](http://www.techno.edu.ru/)

9. http://www.camcad.ru

10. http://ru.wikipedia.org/wiki/

## 4. КОНТРОЛЬ И ОЦЕНКА РЕЗУЛЬТАТОВ ОСВОЕНИЯ УЧЕБНОЙ ДИСЦИПЛИНЫ

Контроль и оценка результатов освоения учебной дисциплины осуществляется преподавателем в процессе проведения практических занятий и лабораторных работ, тестирования, а также выполнения обучающимися индивидуальных заданий, проектов, исследований.

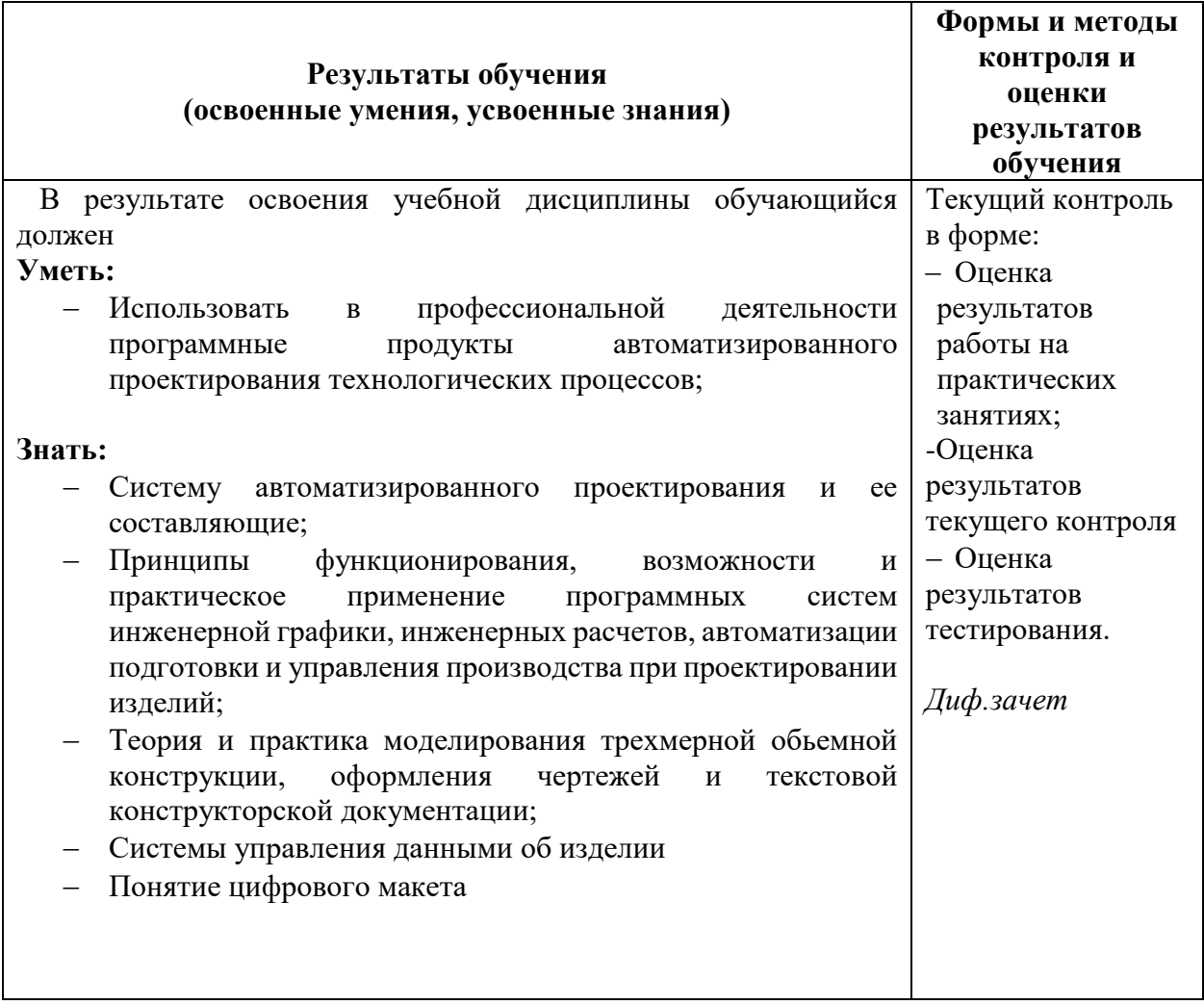